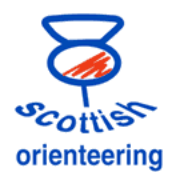

## **Using SPORTident-Config to read backup**

Every punch of a SIcard is stored in the SI Unit and SPORTident-Config can be used to read the backup memory. The data can then be inspected to see if a runner punched and if so was it correctly done. The data can also be used with the results processing software, eg AutoDownload.

> Exit  $\nabla$

SI Config has to be setup as described in the note "Using SPORTident Config".

Click on this icon or choose the Command "Read out station". (Note that the green "Read" will only display the settings of the unit, not the memory.)

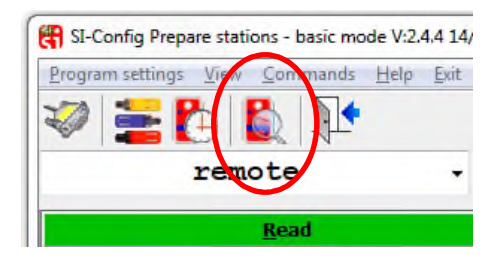

SPORT ident

The panel on the right will show the contents of the unit's memory.

In this example 40979, 40997, 40990 and 40994 have been punched too fast to register properly - and did not beep or flash. The card will not have the punch stored and the unit has an error code instead of a time.

The error messages go from ErrA to ErrE. ErrA shows that the punch was much too fast. ErrE means that the exchange of information beween the card and the unit was almost (but not) complete.

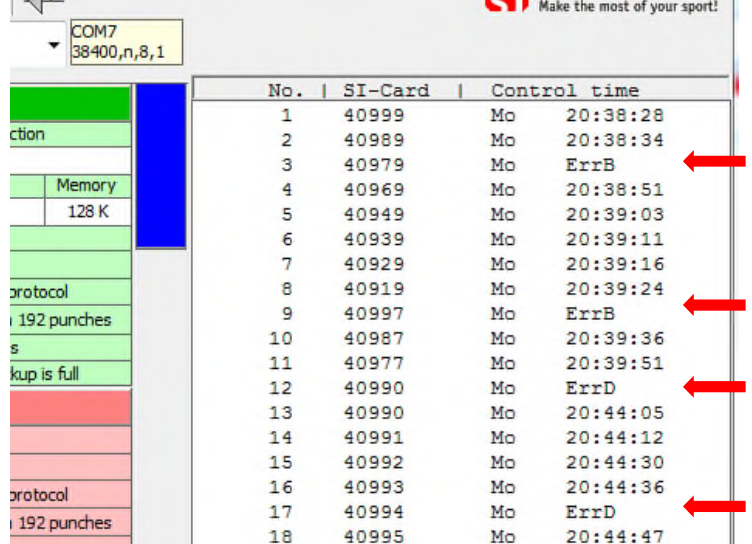

40979, 40997 and 40994 will be disqualified as they don't have a punch stored on their SIcard. 40990 noticed the lack of a beep and flash and repunched.

After reading the backup new icons appear at the top.

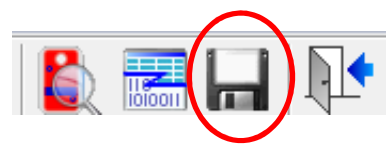

Saving the data will create a CSV file which can be opened in Excel or a text reader to allow easier searching for an SI card or so that the data can be transferred to other software such as AutoDownload. The AutoDownload instructions are in section 9 of the [User Guide](http://www.sportident.co.uk/autodownload/information/AutoDownloadGuide.pdf).

Master stations used for download or Printout stations used before getting to the computer can also be used with SI Config to transfer the data into AutoDownload, see section 7.3 of the [User Guide.](http://www.sportident.co.uk/autodownload/information/AutoDownloadGuide.pdf)

It is possible to read the data in the units directly into AutoDownload. The file created by SI Config can be edited first if, for example, the unit hadn't been cleared and had data from a previous event which should be deleted before importing.

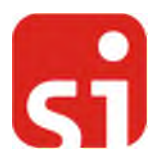